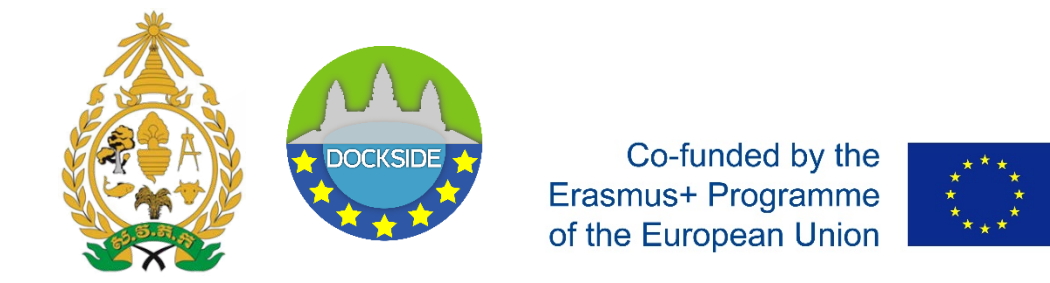

# Mr. Vichet LAY and Ms. Chanphakdey DOK Royal University of Agriculture

# Training Report at the University of Nantes, France

<span id="page-0-0"></span>8 – 19 October 2018

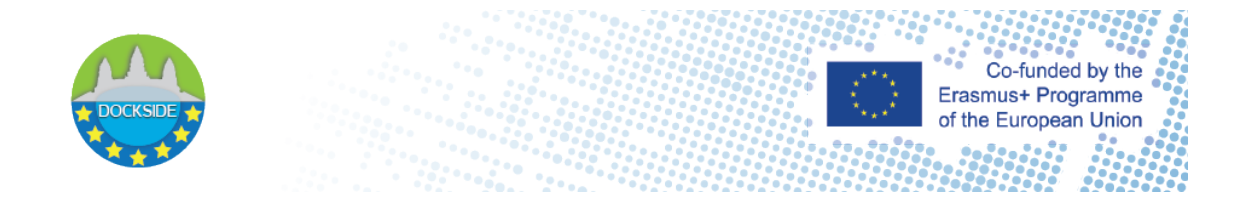

*Disclaimer*

*"This project has been funded with support from the European Commission. This publication [communication] reflects the views only of the author, and the Commission cannot be held responsible for any use which may be made of the information contained therein"*

### <span id="page-2-0"></span>Visit Training on E-learning at the Nantes University

Working with Noémie FOUCHER "Ingénieure pédagogique", Département de Physique, "Université numérique des sciences de la mer (UN e-SEA)" during the period of  $8 - 19$ October 2018

- She gave me the platform accessible: user name and password for login to the EXTRADOC platform
- Showing the example of the courses, how it is look like and the necessary tool to work on EXTRADOC

#### <span id="page-2-1"></span>*Working on Extradoc platform [\(http://extradoc.univ-nantes.fr\)](http://extradoc.univ-nantes.fr/)*

Extradoc platform is a LCMS-Platform power by Moodle, it is able to store and deliver the modules/courses to students, it also possible to manage the courses for the students, monitoring student progressing and also able to set the course discussion forum.

#### <span id="page-2-2"></span>Course uploading

#### **A. Contents on hand before upload the courses**

In this case, I was working on content uploading, but before upload I need to have contents on hand.

All contents need:

- **Textual contents production:** They should be PDF, Word, and PowerPoint etc. Normally, all that files need to check and edit carefully before upload to platform.
- **Links for video:** that is a very nice course if we have any videos on platform, but it not easy to create them. The videos should be video animation, explanation of the teacher etc. That was take from the team group of multimedia and video matôn.
- **Audios:** They should be the voice record of teacher or other. Some courses teachers don't want to use video media or video animation and some time they don't have that yet. One thing that is very simple and easy for them is voice record, which they can explain about their courses without video or animation.
- **Quiz and Evaluation:** On the platform usually contain quiz in each lesson and evaluation at the end of the course. It is very important, because we can get the feedback from learners in order to improve/update the E-learning.

- **Syllabus:** A syllabus is learner's guide to a course and what will be expected of learner in the course. Generally, it will include course policies, rules and regulations, required texts, and a schedule of assignments. A syllabus can tell learner nearly everything, learner need to know about how a course will be run and what will be expected of the learner.

\* All contents above (Textual contents production, Links for video, Audios, Quiz and Evaluation, Syllabus) are received from Noémie FOUCHER, who work on the extradoc platform.

#### <span id="page-3-0"></span>Course uploaded

During that two weeks in Nantes, I have complete uploaded 3 courses with 12 lessons on Extradoc:

#### 1, **Industrial maritime economics** [\(http://extradoc.univ-nantes.fr/course/view.php?id=1375\)](http://extradoc.univ-nantes.fr/course/view.php?id=1375)

- Introduction of the course
- Part 1, Module 1: Demand, supply and market equilibrium
- Part 1, Module 2: Shipping costs: scale, scope and network economies
- Part 2, Module 3: Industrial concentration of the shipping industry

#### **2, Fishing policy and regional policy**

#### [\(http://extradoc.univ-nantes.fr/course/view.php?id=1379\)](http://extradoc.univ-nantes.fr/course/view.php?id=1379)

- Unit 1: The Ecosystem approach and international fisheries management
- Unit 2: The role of regional fisheries management organization (RFMOs)
- Unit 3: An Example of Integrated supranational policy: the CFP

#### **3, Counter piracy and instruments: The example of Africa**

[\(http://extradoc.univ-nantes.fr/course/view.php?id=1383\)](http://extradoc.univ-nantes.fr/course/view.php?id=1383)

- Introduction: Maritime piracy, a polymorphic phenomenon
- Unit 1: Counter-piracy and the international legal framework
- Unit 2: Coordinating different stakeholders in the armed fight against piracy
- Unit 3: The role of central and regional governments
- Unit 4: Ship owners' social responsibilities

\* After meeting with Noémie FOUCHER talking about the courses uploaded, these courses will decide to open in the next semester.

*Course 1: Industrial maritime economics*

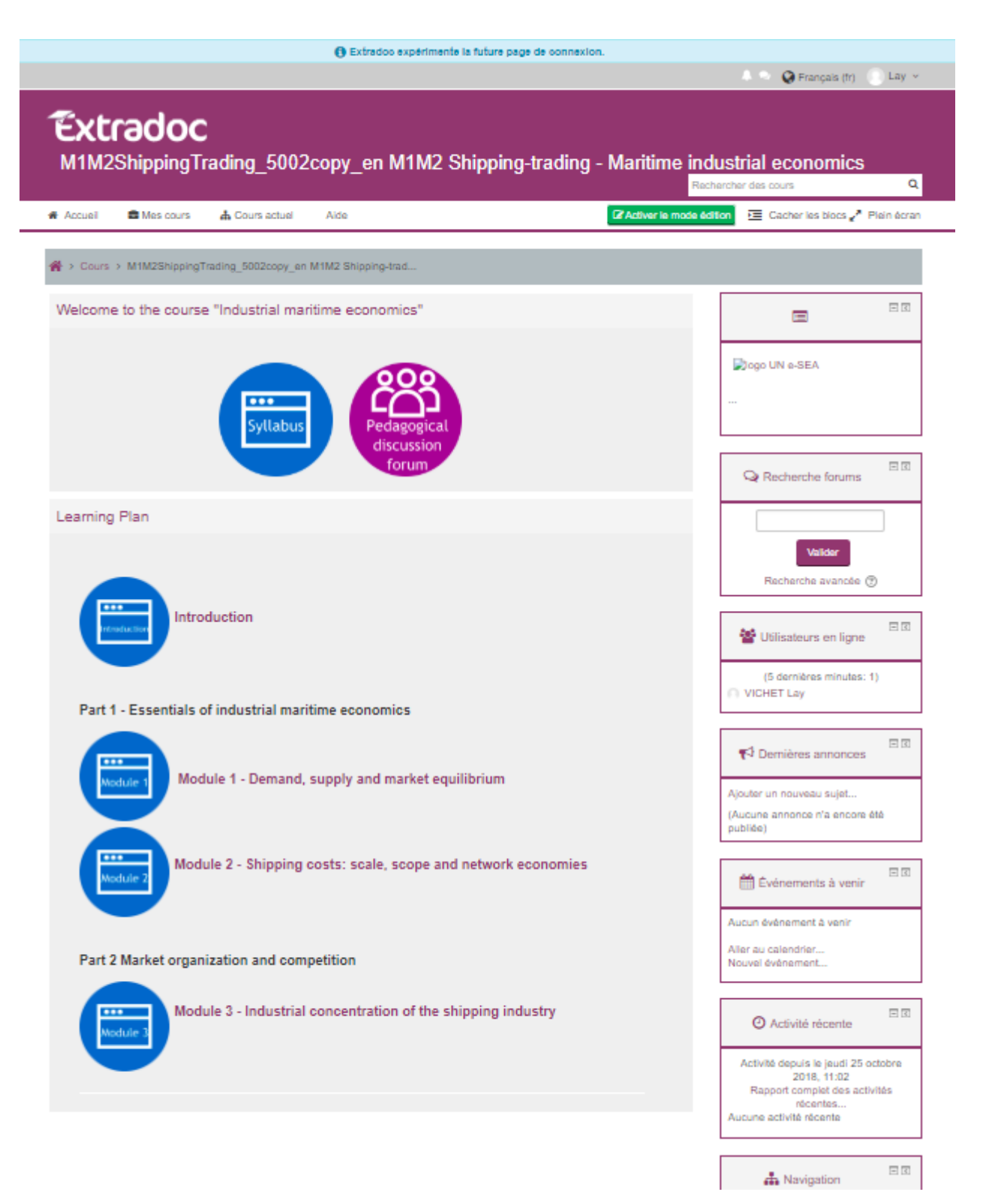

*Course 2: Fishing policy and regional policy*

![](_page_5_Picture_2.jpeg)

![](_page_6_Picture_0.jpeg)

#### *Course 3: Counter piracy and instruments: The example of Africa*

#### <span id="page-7-0"></span>Course Editing

As the E-learning team received the feedback from learners and their colleagues about the designed course interface. So they need to update the course interface to make it more beautiful. So that is my task to work on it also.

![](_page_7_Picture_28.jpeg)

Platform interface before updated

![](_page_7_Picture_4.jpeg)

![](_page_8_Picture_0.jpeg)

Platform interface after updated

- **Platform interface before updated:** One course and all lessons showing in one page, include syllabus, forum, video, audio, quiz etc. so the platform interface look terrible mess.
- **Platform interface after updated:** All elements have to be combined and divided into different part/group in order to make it look clear and more beautiful.
	- o First row for Announcement
	- o Second row for syllabus and forum
	- o Third for learning plan; introduction, lesson 1, lesson2…
	- o Fourth row for quiz and evaluation

### <span id="page-9-0"></span>Best Practices

## <span id="page-9-1"></span>*How Cambodian University may adapt the E-learning (Material) - RUA*

After the visit and training I have noted some material that would be possible using for RUA ELearning:

- **Platform using Moodle (LCMS)[1](#page-0-0)** : which is able to manage registrations, schedule, test and especially track online learning activities of students.
- **Video matôn**: that is using a simple material to produce the video, such as: one computer, one camera, one microphone, a small room for setup. Video matôn is a simple video using to produce the video explanation of the teacher. In order to make this video teacher need to prepare only a beautiful PowerPoint, and each video maximum 20 minutes.
- **Audio:** this one would be able to use the same material as video matôn.

![](_page_9_Picture_6.jpeg)

Video matôn A room for audio record

 $1$  (LCMS) is an integrated multi-user administrative, authoring, and delivery platform that allows administrators to host, schedule, manage registrations, assess, test, and track online training activities. These systems also allow Instructional Designers to create and house course materials, and learners to access course schedules, register for training, take assessments, and manage transcripts

# <span id="page-10-0"></span>*E-learning system for RUA (Draft)*

![](_page_10_Figure_1.jpeg)

# Thank you for your attention

# Table des matières

![](_page_11_Picture_7.jpeg)